# **FORMATION**

Organiser et auditer ses données avec Web Analyzer

**Q** Comptables/Consolideurs Contrôleurs de gestion Niveau

 $\mathbb{Q}$  2 jours

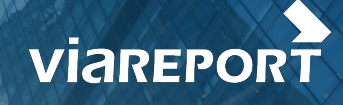

Elaborez, administrez et mettez à jour vos données dans un cube construit dans l'application Web Analyzer.

- Apprendre à créer un cube de données **1**
- Savoir l'administrer **2**
- Préalable à la formation Analyzer **3**

# **OBJECTIFS** POINTS FORTS

- Création de membres (valeurs) calculés +
- **+** Déploiement du cube de données

# **Programme**

#### **INTRODUCTION**

Présentation générale d'EA, d'EA Designer, connexion à EA Designer, sélection des langues et cas pratique

### **LES SOLUTIONS**

Présentation des solutions, création et ouverture d'une solution, renommer une solution, suppression d'une ou de plusieurs solutions, export/import d'une solution et cas pratiques

#### **LES VUES**

Création et copie d'une vue, sélection et définition des mesures, définition des dimensions fusionnées, définition des dimensions standards, visualisation des périmètres, tri des hiérarchies de périmètres, cas pratiques et synchronisation de base de données et cube

## **LE DÉPLOIEMENT DU CUBE**

Présentation des déploiements de cubes, déploiements de cubes, création de membres calculés, utilisation de vos scripts MDX dans un déploiement, création de jeux nommés SASS en fonction de caractéristiques et de filtres aide de l'application